Документ подписи него невых подписе на высшего образования Российской Федерации Информация о владельце: ФИО: Макаренко Елена Николаевна Дол**юбра Ветва** Дата подписания: 11.04.2023 16:44:01 Уникальный программный ключ:

c098bc0c1041cb2a4cf926cf171d6715d99a6ae00adc8e27b55cbe1e2dbd7c78

УТВЕРЖДАЮ Директор Института магистратуры Иванова Е.А.  $20$ ll $r$ .

# Рабочая программа дисциплины Кроссплатформенная разработка приложений

Направление 09.04.04 Программная инженерия магистерская программа 09.04.04.01 "Системное и прикладное программное обеспечение"

Для набора 2022 года

Квалификация магистр

#### Информационные технологии и защита информации КАФЕДРА

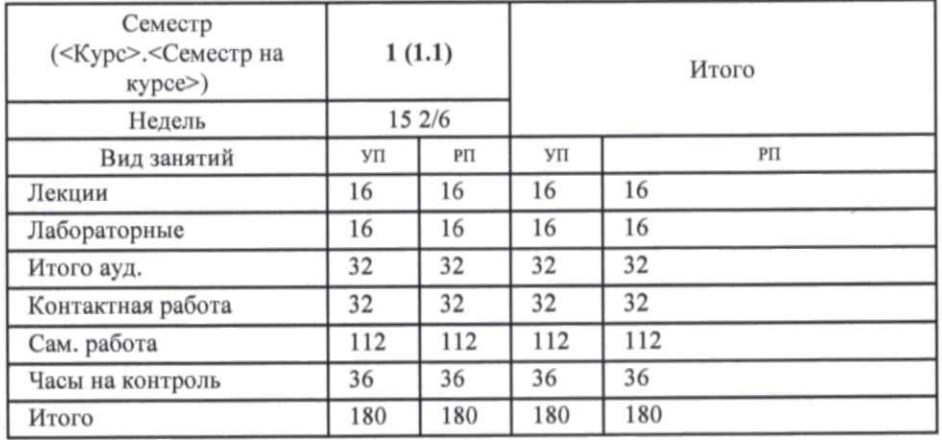

### Распределение часов дисциплины по семестрам

# **ОСНОВАНИЕ**

Учебный план утвержден учёным советом вуза от 22.02.2022 протокол № 7.

Программу составил(и): к.э.н., доц., Плетняков В.А.

Зав. кафедрой: к.э.н., доц. Ефимова Е.В.

Методическим советом направления: д.э.н., проф. Тищенко Е.Н.

Flue

# **1. ЦЕЛИ ОСВОЕНИЯ ДИСЦИПЛИНЫ**

1.1 Изучение процесса разработки кроссплатформенных приложений, в том числе для мобильных устройств, а также выработка умений и навыков использования инструментальных средств и написания кода кроссплатформенных приложений, достаточных для профессиональной разработки приложений.

#### **2. ТРЕБОВАНИЯ К РЕЗУЛЬТАТАМ ОСВОЕНИЯ ДИСЦИПЛИНЫ**

**ПК-1:Способен проводить оценку возможности разработки проекта программного обеспечения с применением методов научных исследований**

**ПК-3 :Способен самостоятельно осуществлять руководство процессами разработки программного обеспечения**

#### **В результате освоения дисциплины обучающийся должен:**

### **Знать:**

методы научных исследований, модели архитектуры, требования архитектуры программного средства, методы разработки, анализа и проектирования ПО (соотнесено с индикатором ПК-1.1); методы и приемы алгоритмизации поставленных задач, методологии разработки программного обеспечения, основные принципы и методы управления персоналом (соотнесено с индикатором ПК-3.1);

#### **Уметь:**

применять на практике современные количественные и качественные методы научного исследования, проектировать и тестировать архитектуру программного средства (соотнесено с индикатором ПК-1.2); использовать методы и приемы формализации задач, использовать выбранную среду программирования, применять коллективную среду разработки программного обеспечения и систему контроля версий, применять методы принятия управленческих решений (соотнесено с индикатором ПК-3.2)

#### **Владеть:**

методами обработки результатов научных исследований, анализом и оценкой архитектуры на предмет атрибутов качества, способами определения взаимодействия между выделенными программными подсистемами (соотнесено с индикатором ПК -1.3); способами оценки результатов проверки работоспособности программного обеспечения, управленческими решениями по результатам проверки работоспособности выпусков программного продукта (соотнесено с индикатором ПК- 3.3)

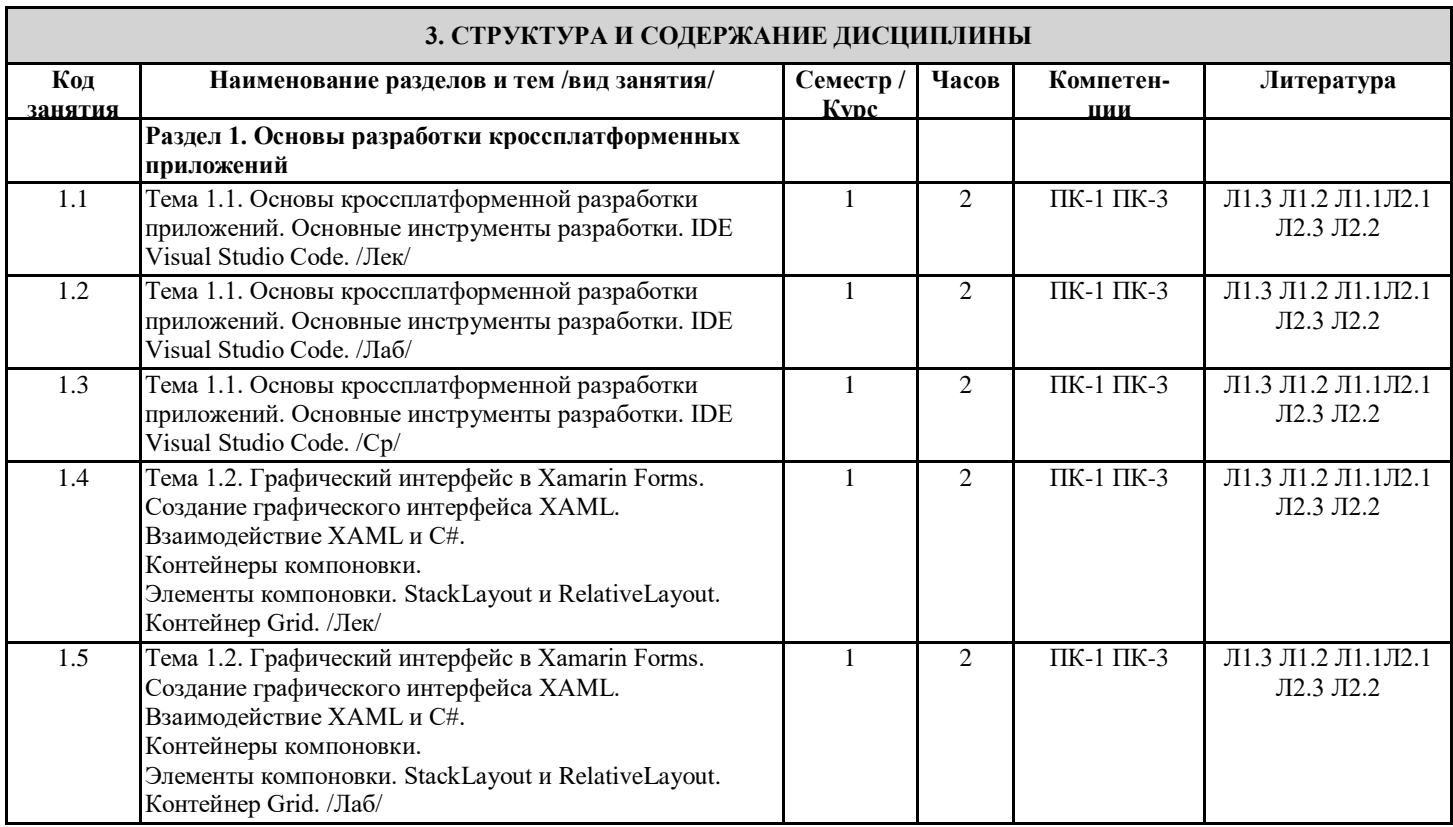

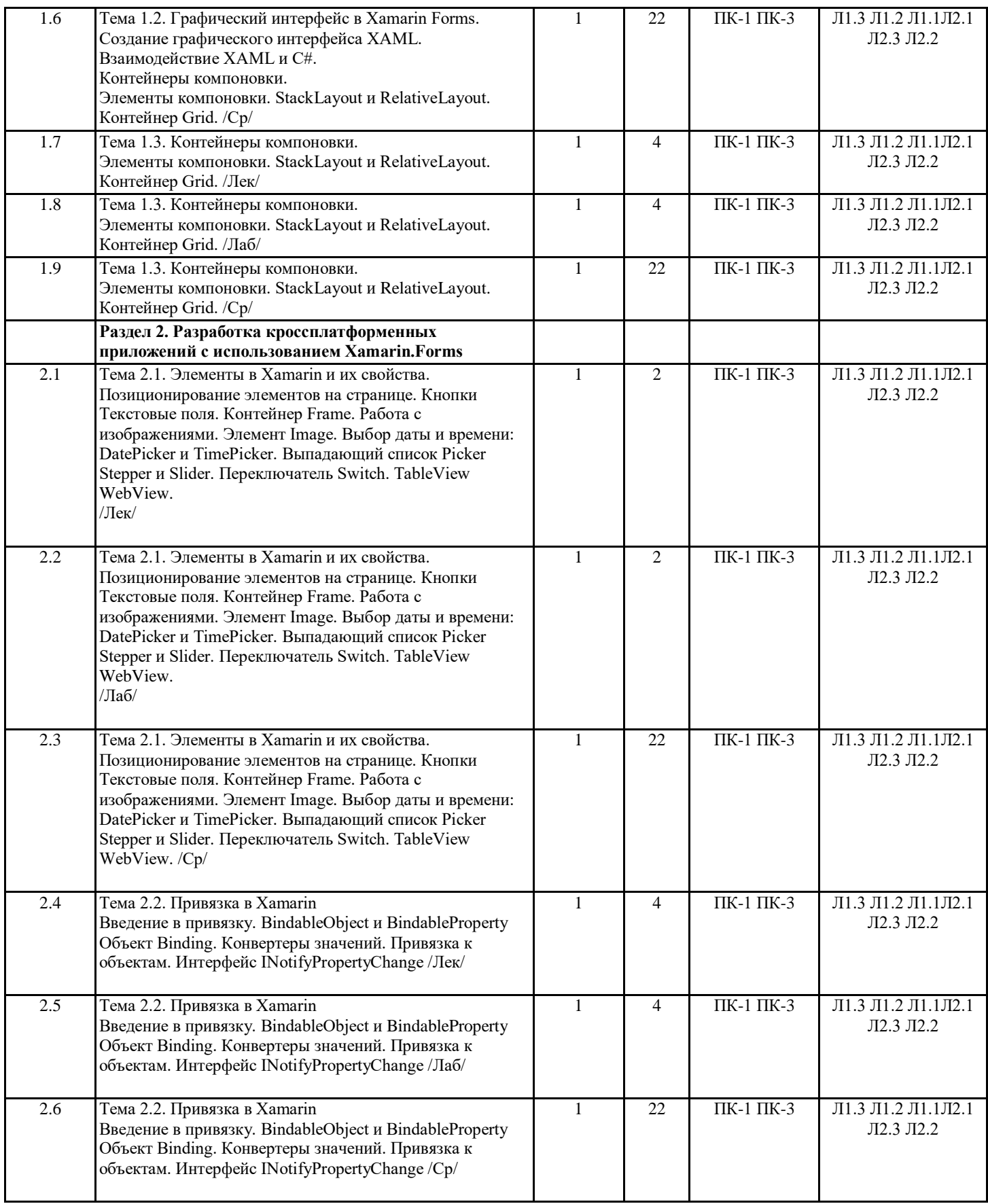

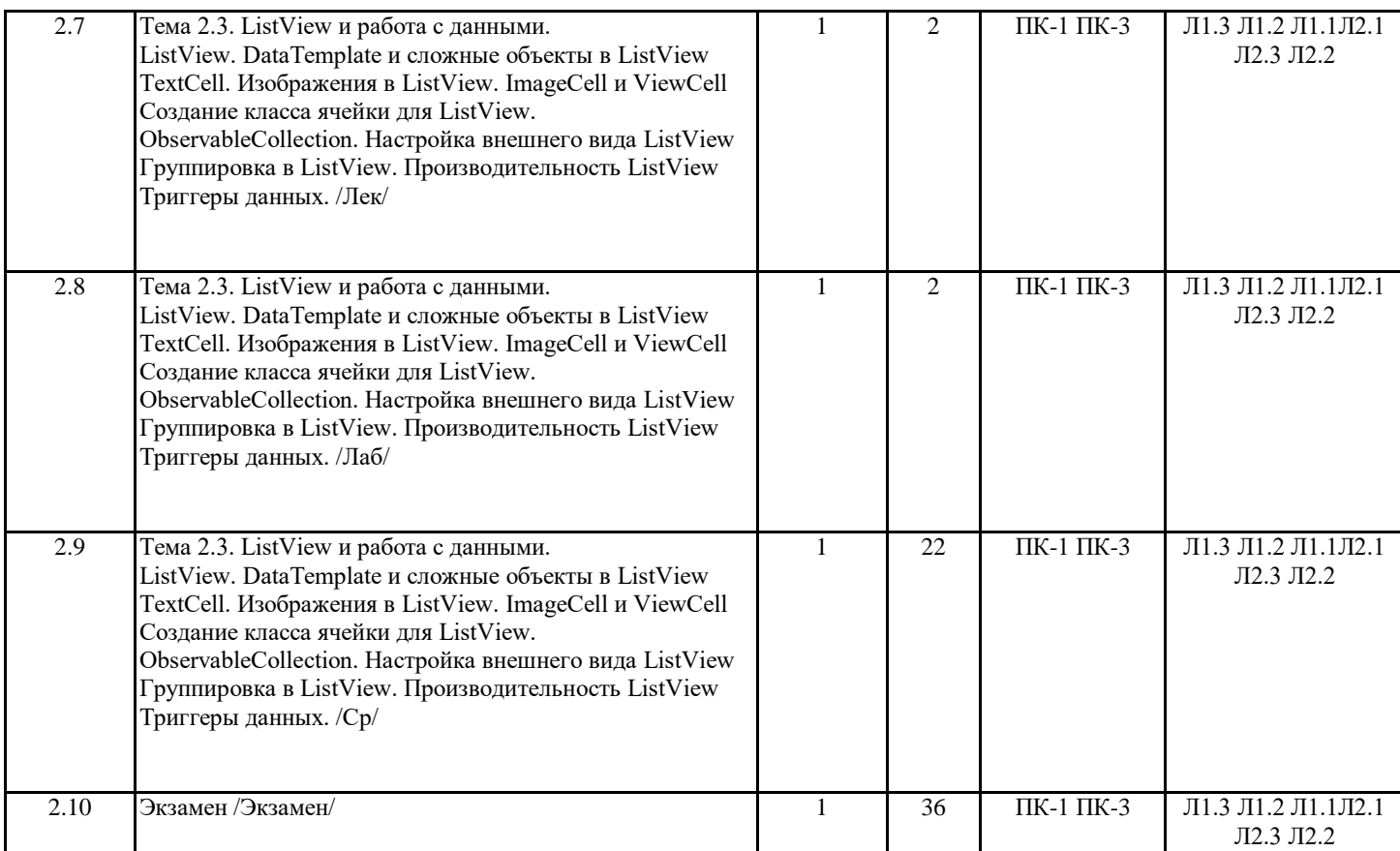

# **4. ФОНД ОЦЕНОЧНЫХ СРЕДСТВ**

Структура и содержание фонда оценочных средств для проведения текущей и промежуточной аттестации представлены в Приложении 1 к рабочей программе дисциплины.

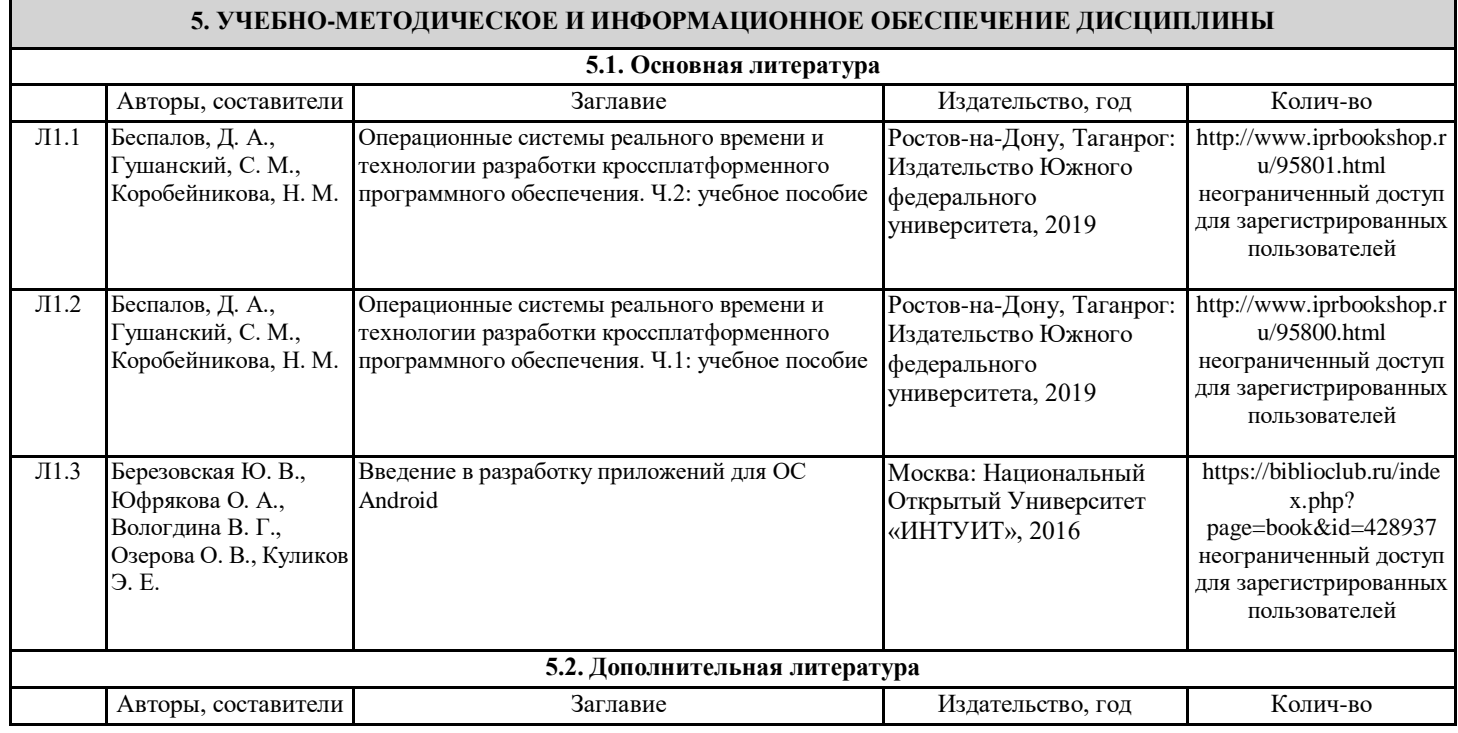

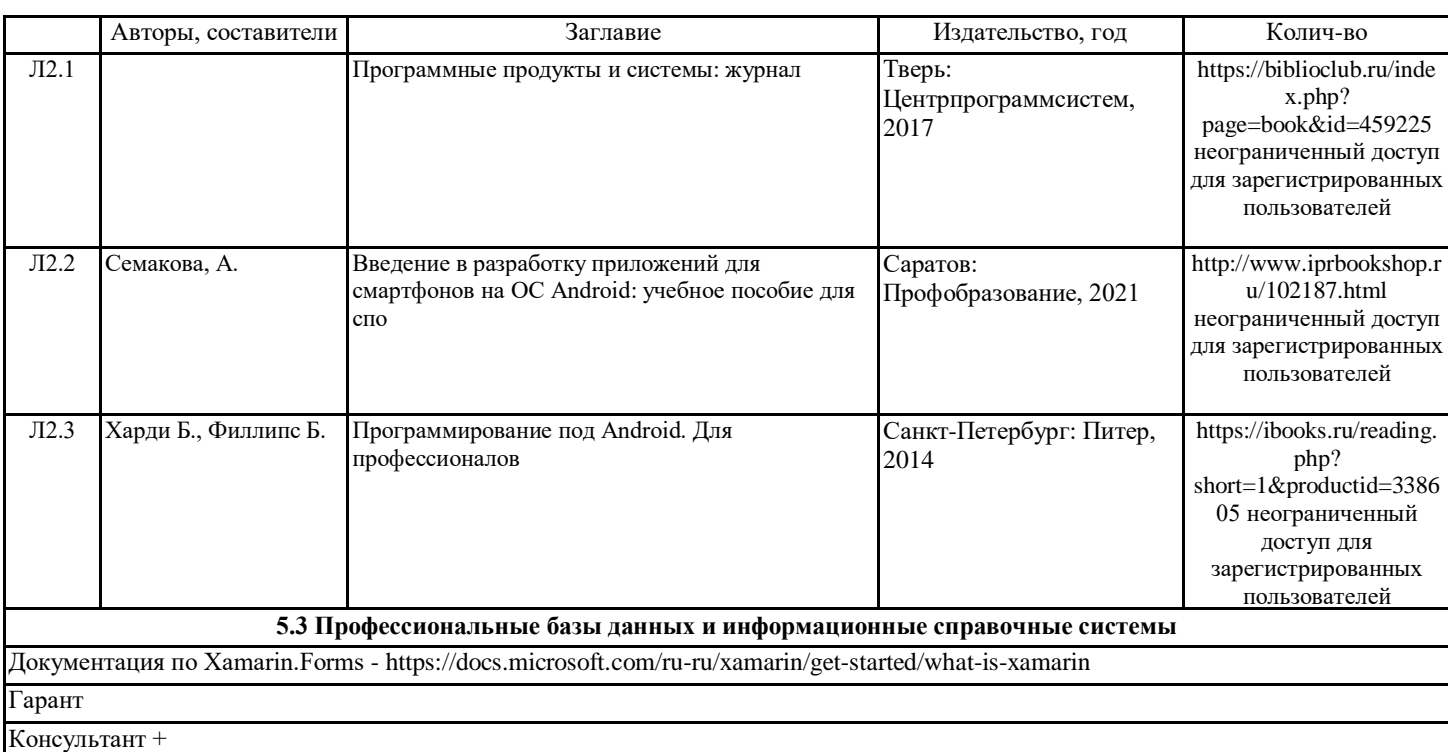

**5.4. Перечень программного обеспечения**

Visual Studio Code

**5.5. Учебно-методические материалы для студентов с ограниченными возможностями здоровья**

При необходимости по заявлению обучающегося с ограниченными возможностями здоровья учебно-методические материалы предоставляются в формах, адаптированных к ограничениям здоровья и восприятия информации. Для лиц с нарушениями зрения: в форме аудиофайла; в печатной форме увеличенным шрифтом. Для лиц с нарушениями слуха: в форме электронного документа; в печатной форме. Для лиц с нарушениями опорно-двигательного аппарата: в форме электронного документа; в печатной форме.

# **6. МАТЕРИАЛЬНО-ТЕХНИЧЕСКОЕ ОБЕСПЕЧЕНИЕ ДИСЦИПЛИНЫ (МОДУЛЯ)**

Помещения для всех видов работ, предусмотренных учебным планом, укомплектованы необходимой специализированной учебной мебелью и техническими средствами обучения:

- столы, стулья;

- персональный компьютер / ноутбук (переносной);

проектор;

- экран / интерактивная доска

Лабораторные занятия проводятся в компьютерных классах, рабочие места в которых оборудованы необходимыми лицензионными и/или свободно распространяемыми программными средствами и выходом в Интернет.

#### **7. МЕТОДИЧЕСКИЕ УКАЗАНИЯ ДЛЯ ОБУЧАЮЩИХСЯ ПО ОСВОЕНИЮ ДИСЦИПЛИНЫ (МОДУЛЯ)**

Методические указания по освоению дисциплины представлены в Приложении 2 к рабочей программе дисциплины.